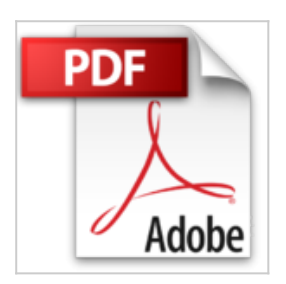

# **VBA Excel 2003 : Programmer sous Excel : Macros et langage VBA**

Michèle Amelot

La Télécharger *D* Lire En Ligne

**VBA Excel 2003 : Programmer sous Excel : Macros et langage VBA** Michèle Amelot

**[Download](http://bookspofr.club/fr/read.php?id=2746021765&src=fbs)** [VBA Excel 2003 : Programmer sous Excel : Macros et lang](http://bookspofr.club/fr/read.php?id=2746021765&src=fbs) [...pdf](http://bookspofr.club/fr/read.php?id=2746021765&src=fbs)

**[Read Online](http://bookspofr.club/fr/read.php?id=2746021765&src=fbs)** [VBA Excel 2003 : Programmer sous Excel : Macros et la](http://bookspofr.club/fr/read.php?id=2746021765&src=fbs) [...pdf](http://bookspofr.club/fr/read.php?id=2746021765&src=fbs)

# **VBA Excel 2003 : Programmer sous Excel : Macros et langage VBA**

Michèle Amelot

**VBA Excel 2003 : Programmer sous Excel : Macros et langage VBA** Michèle Amelot

## **Téléchargez et lisez en ligne VBA Excel 2003 : Programmer sous Excel : Macros et langage VBA Michèle Amelot**

#### 400 pages

Présentation de l'éditeur

A la fois simple, pratique et complet, cet ouvrage s'adresse aux utilisateurs Excel ou aux développeurs souhaitant créer des applications de tableur conviviales, fiables et puissantes. Outre les éléments de base du langage VBA (structure du langage et concepts de programmation objet) vous permettant d'automatiser des traitements, vous apprendrez à concevoir des formulaires, à personnaliser l'interface d'Excel au moyen de menus et barres d'outils, à communiquer avec les autres applications Office XP, à importer ou publier des pages Web et des fichiers XML et à exploiter les fonctions API de Windows. En plus des nombreux exemples fournis dans cet ouvrage, le dernier chapitre vous guide dans la création d'une application Excel. Biographie de l'auteur

A la fois spécialiste de développements spécifiques et responsable pédagogique, Michèle Amelot accompagne depuis près de 15 ans des équipes de développement dans leur conduite de projets. C'est, entre autres, cette connaissance approfondie des besoins des utilisateurs et des développeurs, qui lui permet dans cet ouvrage de faciliter l'apprentissage et la pratique de la programmation en langage VBA.

Download and Read Online VBA Excel 2003 : Programmer sous Excel : Macros et langage VBA Michèle Amelot #5QV2RWPHO7I

Lire VBA Excel 2003 : Programmer sous Excel : Macros et langage VBA par Michèle Amelot pour ebook en ligneVBA Excel 2003 : Programmer sous Excel : Macros et langage VBA par Michèle Amelot Téléchargement gratuit de PDF, livres audio, livres à lire, bons livres à lire, livres bon marché, bons livres, livres en ligne, livres en ligne, revues de livres epub, lecture de livres en ligne, livres à lire en ligne, bibliothèque en ligne, bons livres à lire, PDF Les meilleurs livres à lire, les meilleurs livres pour lire les livres VBA Excel 2003 : Programmer sous Excel : Macros et langage VBA par Michèle Amelot à lire en ligne.Online VBA Excel 2003 : Programmer sous Excel : Macros et langage VBA par Michèle Amelot ebook Téléchargement PDFVBA Excel 2003 : Programmer sous Excel : Macros et langage VBA par Michèle Amelot DocVBA Excel 2003 : Programmer sous Excel : Macros et langage VBA par Michèle Amelot MobipocketVBA Excel 2003 : Programmer sous Excel : Macros et langage VBA par Michèle Amelot EPub

### **5QV2RWPHO7I5QV2RWPHO7I5QV2RWPHO7I**